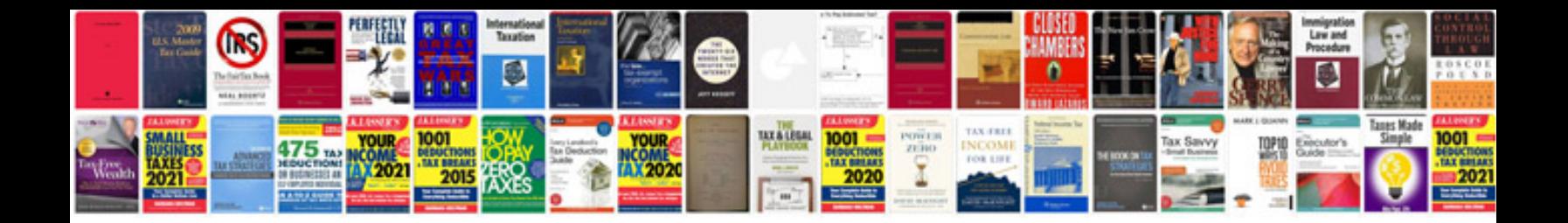

**Xerox workcentre 245 manual**

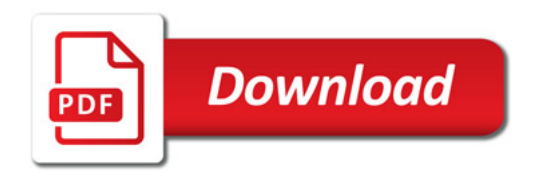

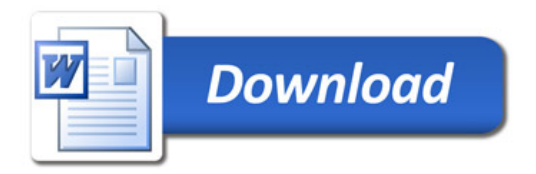